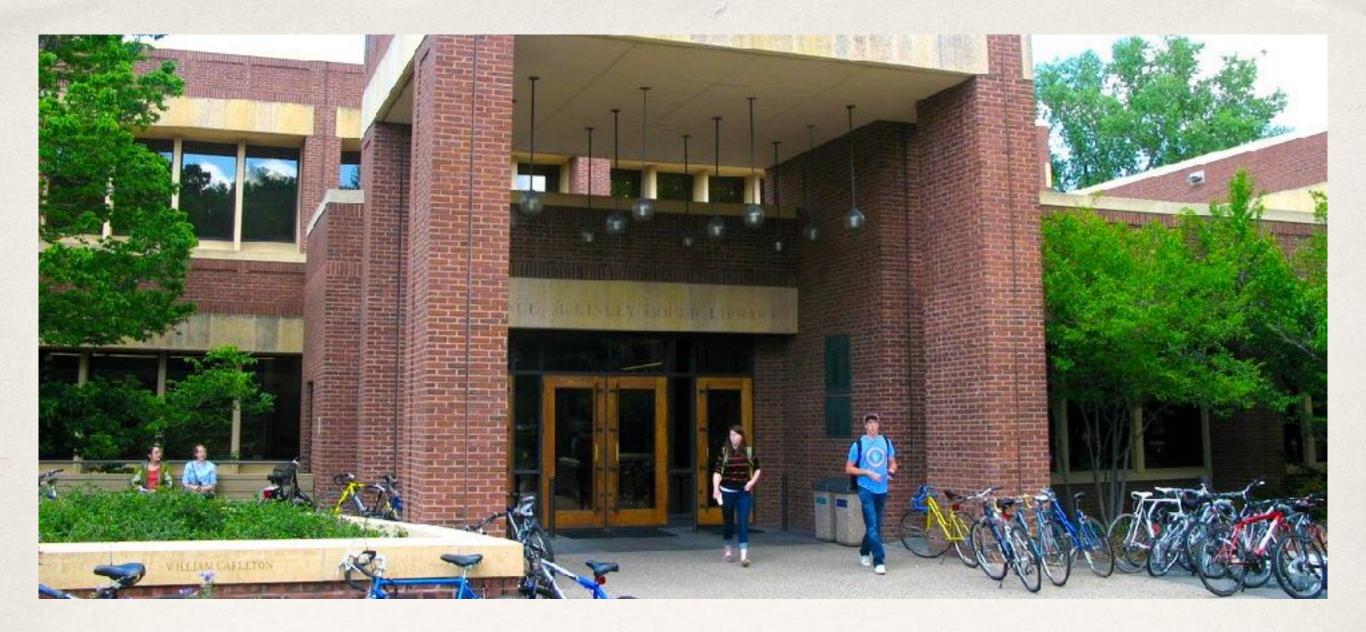

## Web Maintainer Lunch & Learn Accessibility

Dec. 12, 2017 • Chris Dallager, Doug Bratland, & Matt Ryan

#### What is Web Accessibility?

"The degree to which a website is usable by as many people as possible"

> Laura Kalbag Accessibility for Everyone

## "Normal"

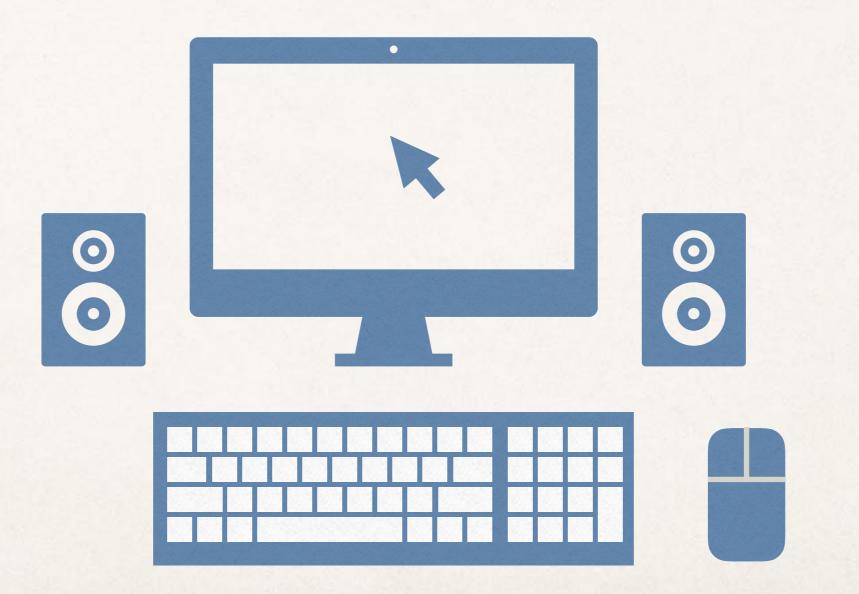

Reality:

# Diversity

# Not everyone uses the web the same way.

## Visual disabilities

#### Blindness

Not able to see screen or visuals Impaired vision

Screen blurry or distorted Colorblindness

Difficulty distinguishing colors

 $\sim$ 

Common tools used

Screen readers

Screen magnifiers

Impacts

# Auditory disabilities

Deafness

Auditory sensitivity

Audio not able to be heard Audio can be painful or distracting

Impacts

## Motor disabilities

Low hand dexterity

Unable to use mouse

No use of hands

Unable to use keyboard or mouse

Common tools used

Examples

Impacts

Keyboard

Eye tracking, custom input devices

Unable to access physical spaces

Information needs

 $\sim$ 

# Cognitive disabilities

| Examples | Dyslexia            | Autism<br>spectrum | Developmental<br>disabilities |                                | Brain<br>injury |  |
|----------|---------------------|--------------------|-------------------------------|--------------------------------|-----------------|--|
|          |                     |                    |                               |                                |                 |  |
|          |                     |                    |                               |                                |                 |  |
| cts      | Difficulty          | Diffi              | culty                         | Difficul                       | ty with         |  |
| Impacts  | processing<br>texts | reac<br>subt       | U                             | pace of videos &<br>slideshows |                 |  |

#### Temporary conditions can affect use of web in similar ways to permanent disabilities

#### Visual Impairment

- Eye surgery
- Lost glasses
- Using device in bright sunlight

#### Auditory Impairment

- Loud environment
- Quiet public space (e.g. library)

- Mobility Impairment
  - Broken arm
  - Broken leg
- Cognitive Impairment
  - Tired
  - Recent Concussion
  - Distracted
  - Poor air quality (!)
  - Small screen (!!!)

Our ability to use a website "normally" can be impaired even if we don't have a long term disability!

#### Demonstrations

#### Screen reader

Keyboard navigation

#### Screen Reader Demo

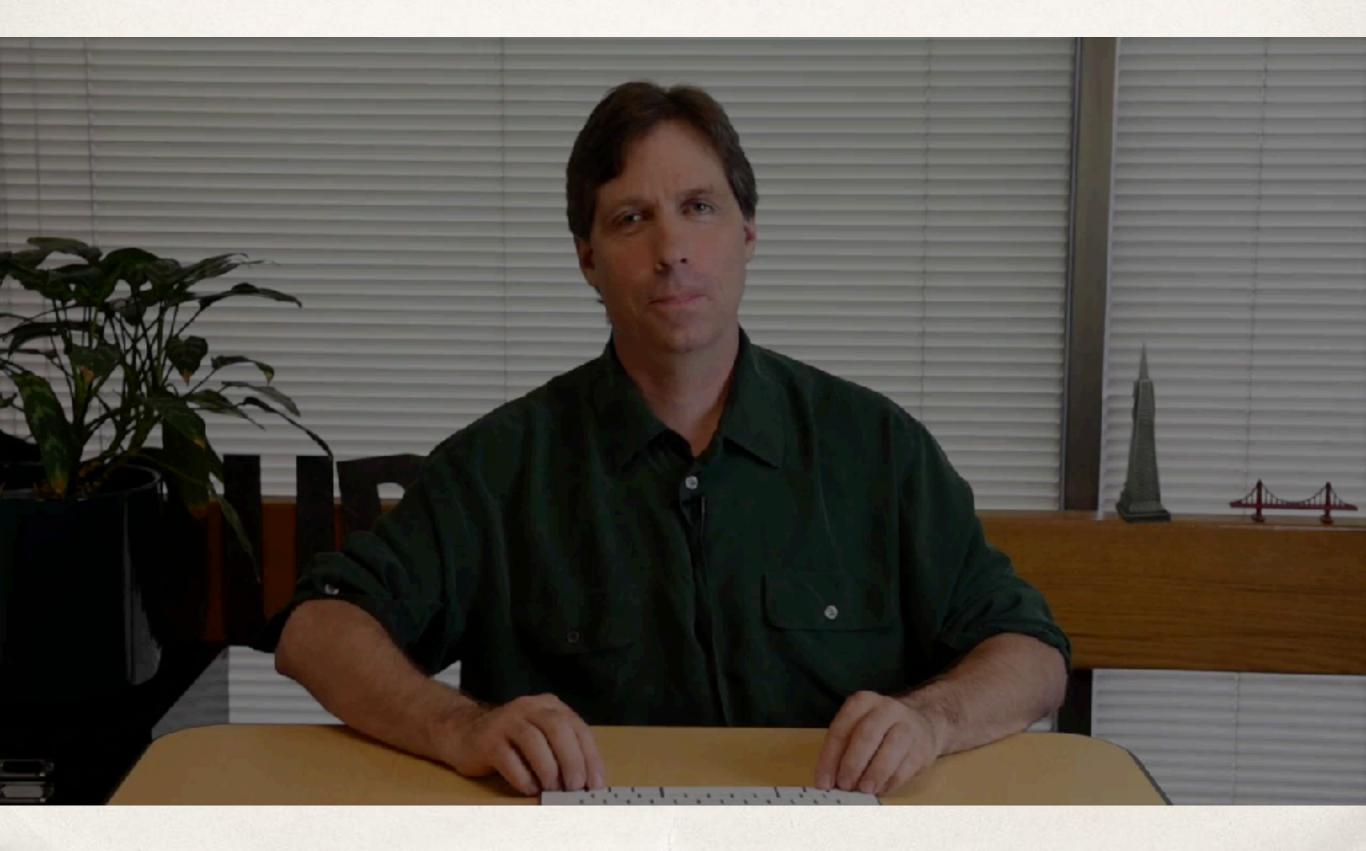

# Why is web accessibility important?

#### Because it is a legal responsibility.

Americans with Disabilities Act (ADA) of 1990

Title II: Public Entities

Title III: Public Accommodations of Private Entities

Section 504 of the Rehabilitation Act of 1973

"No individual shall be discriminated against on the basis of disability in the full and equal enjoyment of the goods, services, facilities, privileges, advantages, or accommodations of any place of public accommodation by any private entity"

-ADA Title II 28 CFR 35.160

#### Real World Legal Implications

- Carleton & many other schools have been investigated by the Department of Education's Office of Civil Rights.
- Many schools have been sued for accessibility problems on their websites.

## The legal standard we are held to is Equal Access

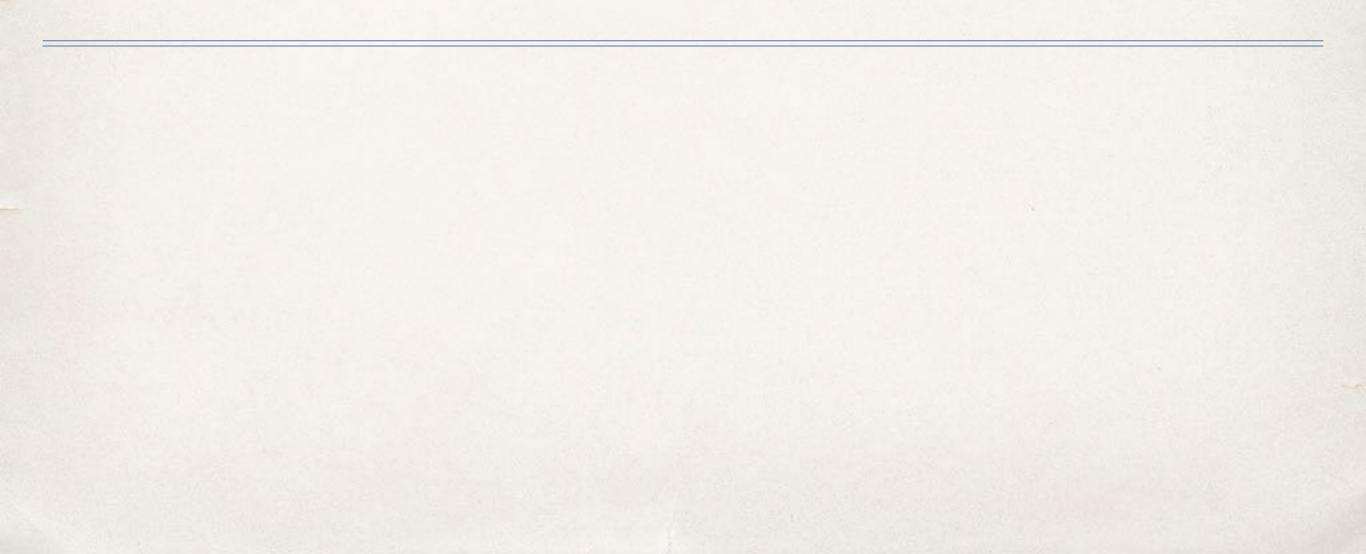

Because it is an ethical responsibility.

- We have community members who can't use the web the way we do.
- If we don't consider their needs we can inadvertently create barriers to their ability to use our sites.
- Accessible sites permit our community members to fully participate in our community.

"The core principles of a liberal arts education are based on mutual respect, communication, and engagement, which commits us to create and affirm a culture of respect for people in all aspects of their lives"

-Carleton's Diversity Statement

#### "Carleton aims to be welcoming and hospitable to its neighbors, guests, and the public"

-Carleton's Mission Statement

Web accessibility is an inclusive practice

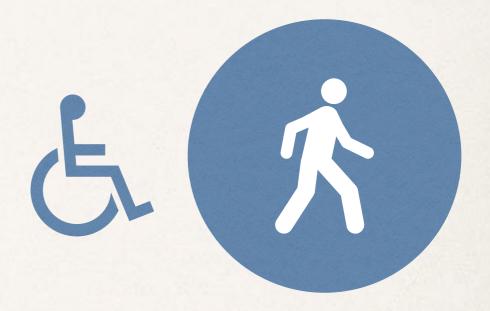

Web accessibility is an inclusive practice

By designing, writing, and building our websites with accessibility in mind, we ensure that they are inclusive of people of all abilities.

#### Overwhelmed?

## We're in this together.

#### What WSG is doing

- Making sure these are all accessible:
  - Web templates
  - Interactive elements
  - Forms
  - Administrative interfaces

#### Five Things You Can Do

These are

not specific

to any tool!

- 1. Provide good image descriptions
- 2. Use descriptive link text
- 3. Use headings
- 4. Write & edit text so it is easy to read
- 5. Add captions to videos

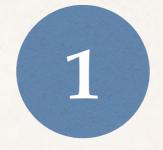

# Provide good image descriptions

#### 1 Provide good image descriptions

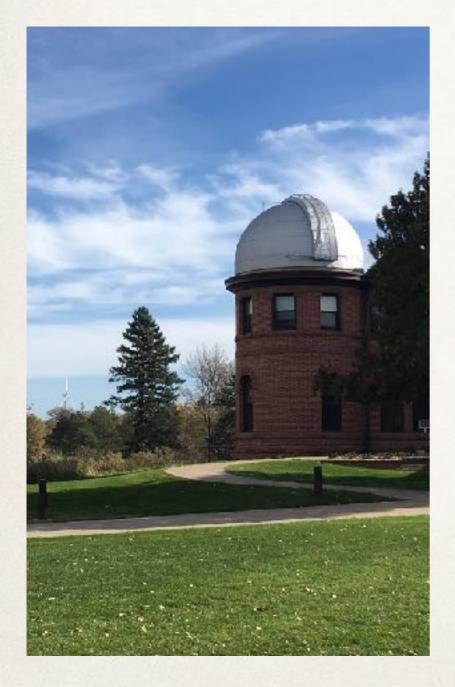

\* <img src="123.jpg"
alt="Goodsell Observatory on
 sunny day">

"Alt text" or "Alt tags"

- Good alt text:
  - Exists
  - Describes the image

#### 1 Provide good image descriptions

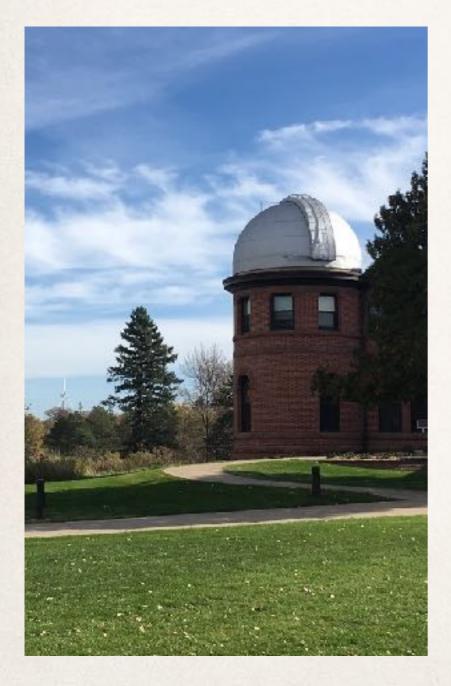

Bad alt text:

Doesn't exist <img src="123.jpg">

– or –

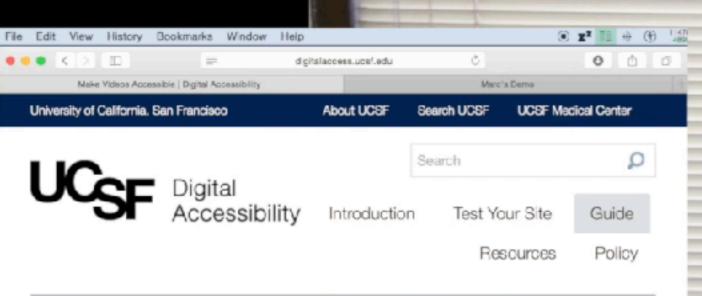

Home » Guide » Make Videos Accessible

#### Make Videos Accessible

#### Captions, Transcripts and Video Player Control

#### You are currently on a heading level 1, inside of a main.ext transcript

An advanced accessible video would also have Audio Descriptions and Live Captioning. Another thing to consider is Localization.

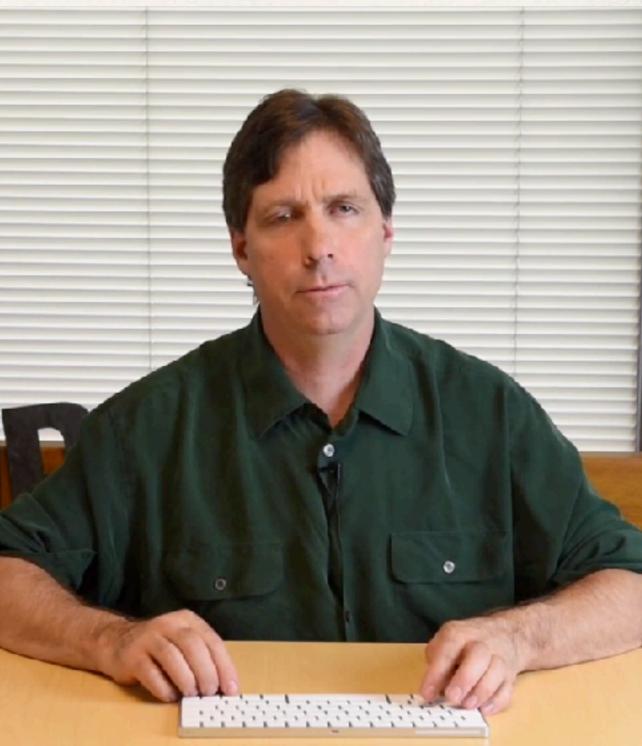

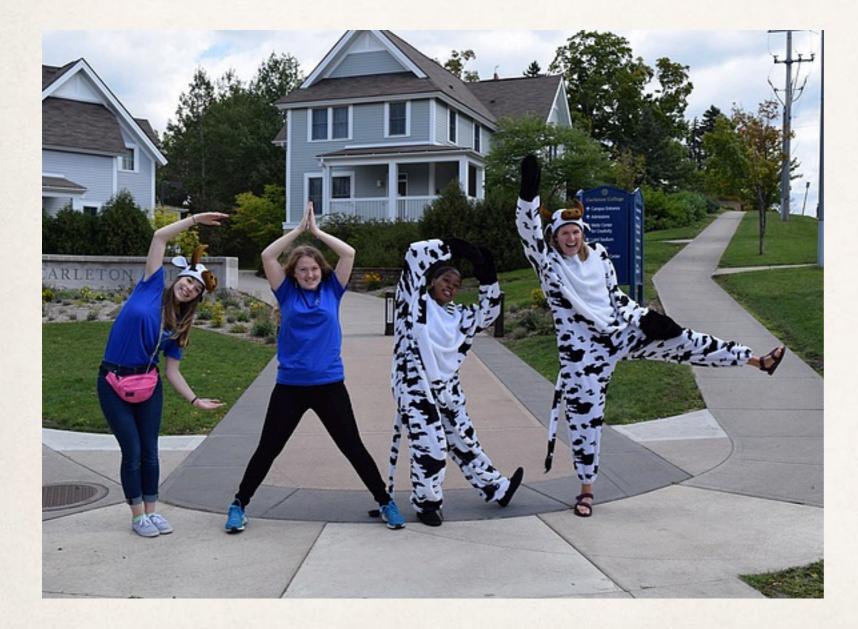

#### Current Alt Text: CARL

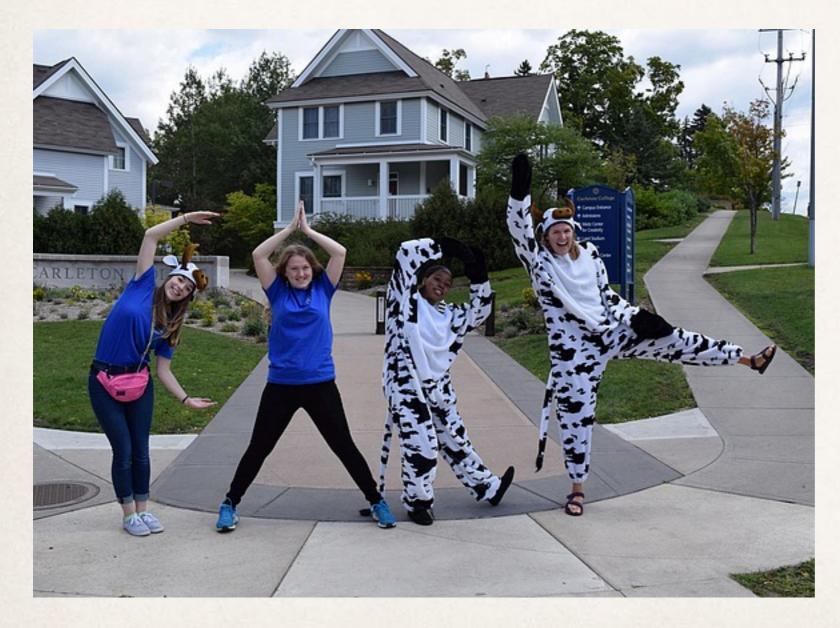

Revised Alt Text: Four students, two in cow costumes, spell out "CARL" with their bodies

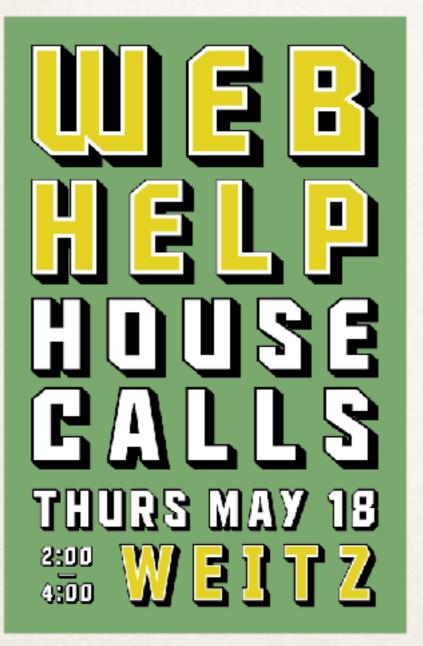

Current Alt Text: House Calls: 5/18/17

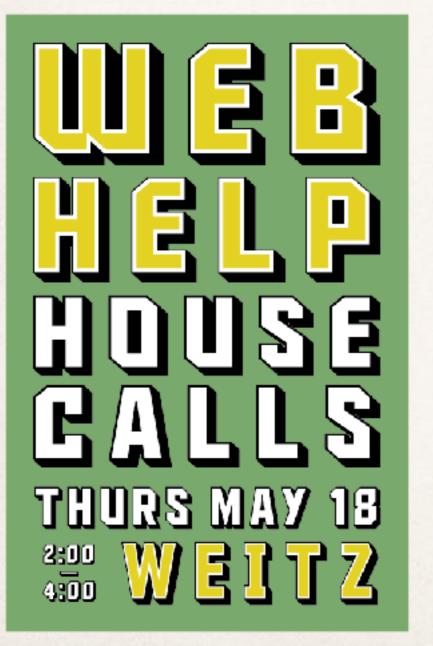

Revised Alt Text
 Web Help House Calls: Thurs
 May 18, 2:00-4:00, Weitz

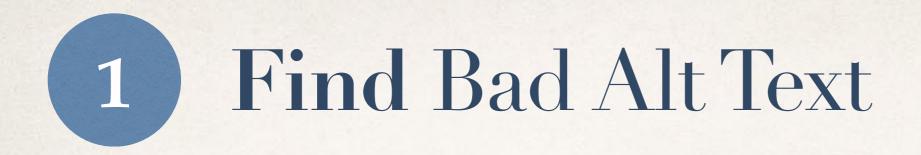

How-

TO

- In Reason:
  - Use the new accessibility report
- In other tools:
  - Use WAVE: <u>wave.webaim.org</u>

| Carleton - Reason        | You are mryan Pos | ie <u>Logou</u> |                          |                           |         |  |  |
|--------------------------|-------------------|-----------------|--------------------------|---------------------------|---------|--|--|
| Site: Accessibility Demo |                   | <u> </u>        | <u>Go to public site</u> |                           |         |  |  |
| Accessibility Demo       | 🗟 Pages           |                 |                          |                           |         |  |  |
| Pages                    | Search            |                 |                          | Add Pag                   | e       |  |  |
| Images                   | Id:               |                 |                          |                           |         |  |  |
| 🤯 Text Blurbs            | Name:             |                 |                          | Current It<br>Deleted Ite |         |  |  |
| Site Tools               | Author:           |                 |                          | Pending Ite               |         |  |  |
| Themes                   |                   |                 |                          | (10 m                     |         |  |  |
| 🖄 Analytics              | Content:          |                 |                          | View: Tree                | <b></b> |  |  |
| 🚨 Users                  | Description:      |                 |                          | Sort these                | items   |  |  |
| 🥔 Site Setup             |                   |                 |                          |                           |         |  |  |
| Export                   | Keywords:         |                 |                          |                           |         |  |  |
| Accessibility            |                   | Search          |                          |                           |         |  |  |
|                          |                   |                 |                          |                           |         |  |  |

| Id      |   | Name              | Visibility | Last Modified  | Admin Functions            |
|---------|---|-------------------|------------|----------------|----------------------------|
| 1658044 | # | Accessibilty Demo |            | Dec 11th, 2017 | Add Child   Edit   Preview |

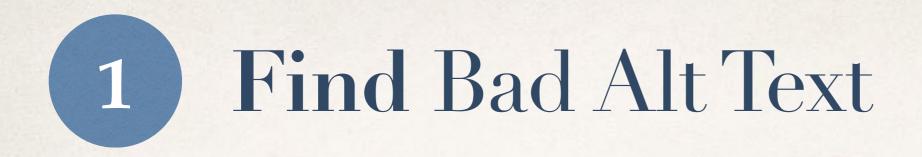

- In Reason:
  - Use the new accessibility report
- In other tools:
  - Use WAVE: <u>wave.webaim.org</u>
- These only find the worst offenders they would not have caught the poor alt text in the two examples.

How.

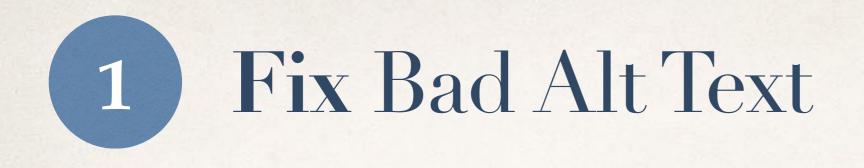

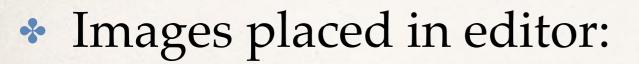

- Click on the image
- Edit the "Alt text" or "Description" field in image popup
- When you upload a photo the metadata you provide is used as the default alt text. Save yourself work and provide descriptive alt text when you upload images.

Lock

DUILLU

Analytics

History (6 edits)

#### Normal Page

Photo Gallery (Shows associated images in a gallery format)

Shows children (Shows child pages in a list with their descriptions. Note: this includes pages not shown in navigation.)

Shows siblings (Shows this page's sibling pages after the content of the page. Note: this includes pages not shown in navigation.)

0

Sidebar blurbs (Shows blurbs in the sidebar instead of images)

Other: --

Page type definitions • Default page type definition

#### Content

1

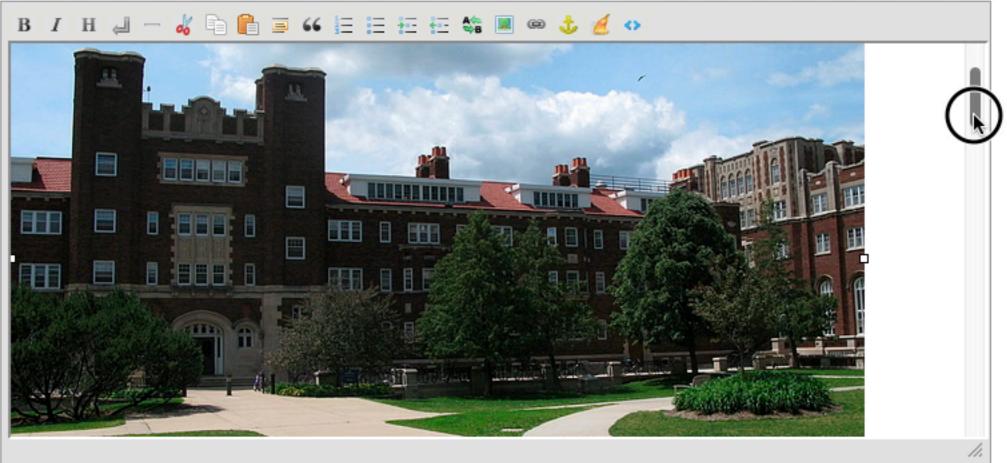

Current Reading Grade Level: 9.5

#### Visibility

These options control how easily people can find this page. If this page should not be visible to the public, you should set State = Pending or contact your Reason administrator about adding access groups to your site.

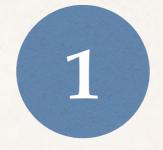

# Provide good image descriptions

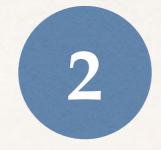

## Use descriptive link text

## 2) Use descriptive link text

- Screen reader users rely on ability to read a list of all links on the page.
- "Click here" & links that use URLs as link text can't be understood on their own.
- Use link text that describes the page you are linking to.

## 2) Use descriptive link text

Good

\*

Bad

- Click here
- Download PDF
- http://www.example.com
- Sample Résumé (PDF)
- <u>Community Standards Policy</u>

the New Student Checklist

#### <u>Click here</u> for more about Accepted Student Days.

#### More about Accepted Student Days

#### To learn about why you should get the flu vaccine, go to <u>https://www.vaccines.gov/diseases/flu/</u> <u>index.html</u>

#### Why you should get the flu vaccine

You can see our 2018 senior celebration photos <u>here.</u>

#### Our 2018 senior celebration photos

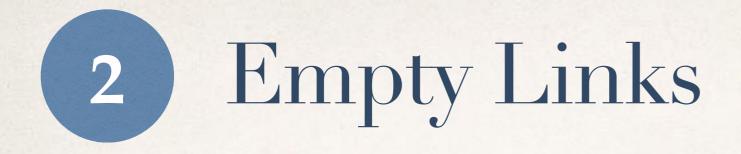

- What are empty links?
  - \* <a href="http://google.com"></a></a>
- How do they happen?
  - Deletion of link text without deleting link itself
- Why are they a problem for accessibility?
  - Screenreaders & other tools still announce them
  - Confusing

## 2 Find Bad Link Text

In Reason:

Use the new accessibility report

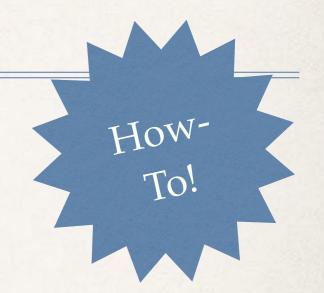

| CarletonReaso            | You are mryan Pose Logout                               |                                                                                                    |  |
|--------------------------|---------------------------------------------------------|----------------------------------------------------------------------------------------------------|--|
| Site: Accessibility Demo | Go to public site                                       |                                                                                                    |  |
| Accessibility Demo       | Accessibility Demo                                      |                                                                                                    |  |
| Pages                    | Search this site: Go                                    | This site is not live.                                                                                                    |  |
| Images Fext Blurbs       | Pages (1)<br>Recently edited: <u>Accessibility Demo</u> | Among other things, that means that<br>it's excluded from search engines (so<br>people won't stumble upon a site that<br>isn't ready for public consumption). |  |
| Site Tools               | Recently edited: Photo Photo RS12671 IMG 3995.JPG       | Edit this site                                                                                                    |  |
| 🖄 Analytics              | Text Blurbs (0)                                         |                                                                                                    |  |
| 🚨 Users                  | V Text Blurbs (0)                                       |                                                                                                    |  |
| Site Setup               |                                                         |                                                                                                    |  |
| Export                   |                                                         |                                                                                                    |  |
| 🕈 Accessibility          |                                                         |                                                                                                    |  |

## 2 Find Bad Link Text

- In Reason:
  - Use the new accessibility report
- Other tools:
  - Use WAVE: <u>wave.webaim.org</u>

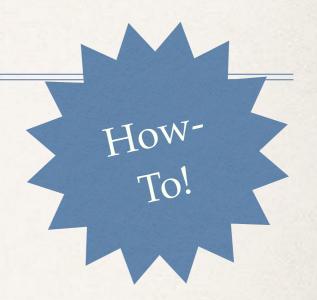

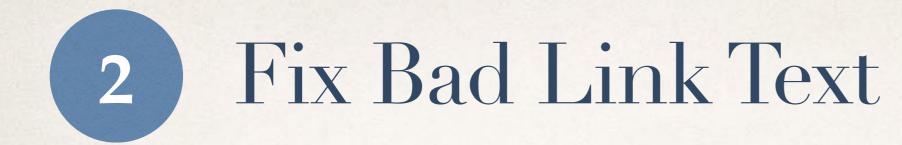

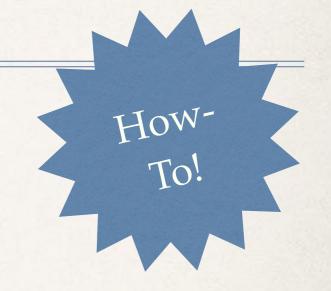

#### ✤ All tools:

- Rework links & sentences
- Use html view to remove empty links

| Carleton :: Reason 4.8 :: Master Admin |                                       |                                              | You are mryan Pose | <u>Logout</u> |
|----------------------------------------|---------------------------------------|----------------------------------------------|--------------------|---------------|
| Site: Accessibility Demo               | Go to                                 | public site                                  |                    |               |
| Accessibility Demo                     | Accessibility Issue Review            |                                              |                    |               |
| 💽 Pages                                | Site to review:                       | Accessibility Demo                           | <b>\$</b>          |               |
| Images Text Blurbs                     | Narrow results by type:               | All                                          | 0                  |               |
|                                        | Search for:                           | Ambiguous link text ?                        |                    |               |
| Site Tools                             |                                       | Empty link text ?                            |                    |               |
| Themes                                 |                                       | Entire lines of bold text ?                  |                    |               |
| 🖄 Analytics                            |                                       | Images with poor alt text ?                  |                    |               |
| 🚨 Users                                |                                       | Images without alt text ?                    |                    |               |
|                                        |                                       | Large amounts of bold text ? URLs as links ? |                    |               |
| Site Setup                             |                                       | Underlined text ?                            |                    |               |
| Export                                 |                                       | Ondernined text 1                            |                    |               |
| & Accessibility                        | Show items borrowed from other sites? |                                              |                    |               |
|                                        | Number of results to show:            | 10 ᅌ                                         |                    |               |
|                                        |                                       | Search                                       |                    |               |
|                                        | Found 1 entities with issues          |                                              |                    |               |

Pages

Accessibility Demo | ID: 1658044 | Edit | Show/Hide Issues

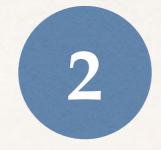

## Use descriptive link text

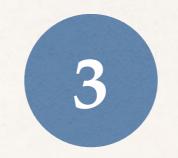

## Use headings

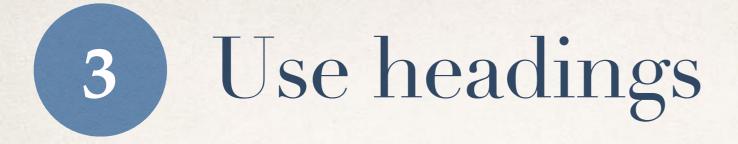

- Screen reader users rely on ability to read a list of all headings on the page.
- It's common to highlight an entire line of text and bold it to draw the eye and to indicate a subheading.
- This does not help screen readers they don't announce bolding.
- Use actual headings instead! (demo)

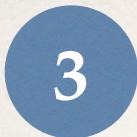

### Find & Fix Bad Headings

How

#### In Reason:

- Use the new accessibility report to find
- Remove bold from heading lines, then...
- Use the "H" button to create a real heading

| Carleton Reas            | You are mryan Pose                    | Logout                                                 |   |  |
|--------------------------|---------------------------------------|--------------------------------------------------------|---|--|
| Site: Accessibility Demo | Go to g                               | public site                                            |   |  |
| Accessibility Demo       | Accessibility Issue Review            |                                                        |   |  |
| Pages                    | Site to review:                       | Accessibility Demo                                     | 0 |  |
| Images                   | Narrow results by type:               | All                                                    |   |  |
| 😺 Text Blurbs            | Search for:                           | Ambiguous link text ?                                  |   |  |
| Site Tools               |                                       | Empty link text ?                                      |   |  |
| Themes                   |                                       | Entire lines of bold text ?                            |   |  |
| 🖄 Analytics              |                                       | Images with poor alt text ?                            |   |  |
| 🚨 Users                  |                                       | Images without alt text ? Large amounts of bold text ? |   |  |
| 🖉 Site Setup             |                                       | URLs as links ?                                        |   |  |
| Export                   |                                       | Underlined text ?                                      |   |  |
| ð Accessibility          | Show items borrowed from other sites? |                                                        |   |  |
|                          | Number of results to show:            | 10 ᅌ                                                   |   |  |
|                          |                                       | Search                                                 |   |  |

Found 1 entities with issues

#### Pages

Accessibility Demo | ID: 1658044 | Edit | Show/Hide Issues

| Accessibility Demo                                                                                                    | Accessibility Issue Review                                                                                                    |                                                                                                    |
|----------------------------------------------------------------------------------------------------|----------------------------------------------------------------------------------------------------|----------------------------------------------------------------------------------------------------|
| Pages                                                                                                    | Site to review:                                                                                                    | Accessibility Demo                                                                                                    |
| Images Text Blurbs Site Tools Themes                                                                                                    | Narrow results by type:<br>Search for:                                                                                                    | All  All  Ambiguous link text ?  Empty link text ?  Entire lines of bold text ?  Images with poor alt text ?                                                                                                    |
| Analytics Conservation Conservation Conserva |                                                                                                    | <ul> <li>Images with poor all text <u>1</u></li> <li>Images without alt text <u>?</u></li> <li>Large amounts of bold text <u>?</u></li> <li>URLs as links <u>?</u></li> <li>Underlined text <u>?</u></li> </ul> |
| di Accessibility                                                                                                    | Show items borrowed from other sites?<br>Number of results to show:                                                                           | 10 🗘<br>Search                                                                                                    |
|                                                                                                    | Found 1 entities with issues                                                                                                    |                                                                                                    |
|                                                                                                    | <ul> <li>Pages</li> <li>Accessibility Demo   ID: 1658044</li> <li>Centire lines of bold text ?</li> <li>Content: <strong></strong></li> </ul> | Show/Hide Issues<br>What is accessibility?                                                                                                    |

content: <strong>How can I learn more about web accessibility?</strong>

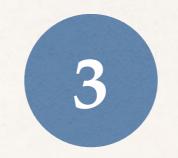

## Use headings

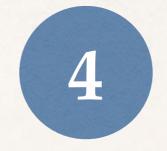

## Write & edit text so it is easy to read

## 4 Write & edit text so it is easy to read

- Our site authors often assume that readers don't have cognitive impairments or reading difficulties. But complex text is problematic for many users.
- We want all readers to understand our content.
- The lower the reading level, the more inclusive the content will be.
- If your reading level is higher than grade 8, try rewriting it to lower the score.

## Write & edit text so it is easy to read

 Short words, short sentences, and short paragraphs

4

- Use lists wherever possible
- Remove redundant words
- Active voice

- Plain language
  - No jargon (or "academese")
  - Write the way you speak
  - Use the words your readers are looking for

### Reading level exercise

"This website is intended to help students in writing essays and other papers by giving basic information on the proper use and proper acknowledgment of source material."

4

Reading level: 16th grade (college grad)

Rewrite to an 8th grade level.

Tips: Shorter sentences and words reduce grade level

### Reading level exercise

"Learn how to properly use and acknowledge your sources when you write essays and other papers."

4

Reading level: 8th grade

By reworking text for a lower grade level, we make it easier for everyone to grasp quickly (even PhDs!)

## 4 Find & Fix Bad Reading Levels

In Reason:

See the new reading level scores right in the editing interface

#### Carleton Reason 4.8 Master Admin

0

Site: Academic Integrity :: Page :: Academic Integrity at Carleton

#### Academic Integrity at Carleton

Preview

#### Edit

Place images on this page

🤣 Place Blurbs

Make Links to Assets (PDFs, etc.)

#### Finish

#### Other Action Items

Delete

Lock

Analytics

History (25 edits)

#### Editing "Academic Integrity at Carleton" (Page)

#### Title\*

Academic Integrity at Carleton

What should this page be called?

#### Title Used in Navigation

Academic Integrity Home

This is the text of the home page link in the site's navigation.

#### Type of Page

- O Normal Page
- Photo Gallery (Shows associated images in a gallery format)
- Shows children (Shows child pages in a list with their descriptions. Note: this includes pages not shown in navigation.)

- Shows siblings (Shows this page's sibling pages after the content of the page. Note: this includes pages not shown in navigation.)
- Sidebar blurbs (Shows blurbs in the sidebar instead of images)
- Other: No Nav

Page type definitions • No Nav page type definition

#### Content

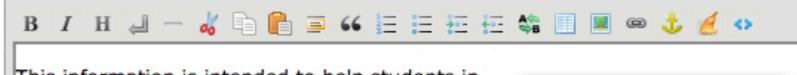

This information is intended to help students in

## 4 Find & Fix Bad Reading Levels

In Reason:

See the new reading level scores right in the editing interface

All tools:

Use Hemingway
 <u>hemingwayapp.com</u>

#### Hemingway App makes your writing bold and clear.

Quote

The app highlights lengthy, complex sentences and common errors; if you see a yellow sentence, shorten or split it. If you find that your text is presented within a red highlight, your sentence is so dense and complicated that your readers will probably get lost trying to follow its meandering, splitting logic — try editing this sentence to remove the red.

#### If you see a word highlighted in purple, it means you can utilize a shorter word in its place. Hover your mouse over the word for suggestions of more appropriate words to use instead

Adverbs and weakening phrases are helpfully shown in blue. Get rid of them and pick words with force, perhaps.

Phrases in green have been marked to show passive voice.

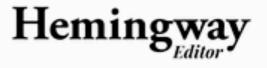

Edit

#### Readability

#### Grade 9

Good

Words: 131

Show More 🔻

3 adverbs. Aim for 2 or fewer.

2 uses of passive voice, meeting the goal of 2 or fewer.

 phrase has a simpler alternative.

1 of 8 sentences is hard to read.

1 of 8 sentences is very hard to read.

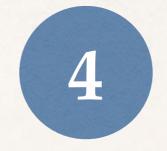

## Write & edit text so it is easy to read

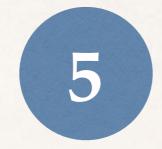

## Add captions to videos

### 5 Add captions to videos

- Captions allow people with hearing-related challenges to understand videos
- All public videos should have captions added, whether published on Reason, YouTube, Vimeo, Facebook, or any other service.
- Auto-captions are not accurate & should not be used.

### 5 How to get captions on a video

How

 Request captions for a video: go.carleton.edu/captionreq

#### WEB SERVICES GROUP

#### **Request Captions**

Please use this form to request captions for a video.

Note that typical turnaround for captions is 2-3 business days. Please plan your caption requests accordingly.

This form does not accept video uploads directly. Place your video on your chosen hosting service(s) and then request captions. If you are not planning to put your video online, place the video on Dropbox or Google Drive and share the Dropbox/Drive URL in the appropriate field on this form.

" = reculred field

Your Name\*

Mett Ryen

Your Email:\*

mryan@carleton.edu

Office or Department

Where will this video be hosted?\*

- Reason
- YouTube
- Vimeo
- Facebook
- 🗌 YuJa
- Offline (DVD)
- Other

If "Other " above, please specify.

Please provide the URL or Reason ID of the video\*

If there is a date the captions are needed by, please provide it here

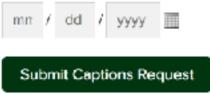

### 5 How to get captions on a video

- Request captions for a video: go.carleton.edu/captionreq
- If you produce a lot of videos, we can give you direct access to our captioning service and show you how to do it yourself!

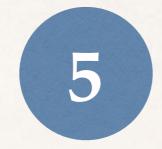

## Add captions to videos

### To Repeat:

- 1. Provide good image descriptions
- 2. Use descriptive link text
- 3. Use headings
- 4. Write & edit text so it is easy to read
- 5. Add captions to videos

### Further Learning

#### Handouts

 Accessibility pages on WSG site go.carleton.edu/accessible

In-depth workshops winter/spring term

### In Conclusion

- Carleton's mission & values lead us to be inclusive in our web communications.
- It's also required by law!
- These 5 practices are a great first step.

### We're in this together!

Please reach out to us with any questions!

Web Services Doug Bratland & Matt Ryan

**Disability Services for Students** Chris Dallager